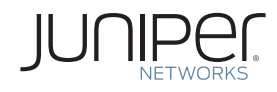

A Junos® Fundamentals Excerpt

# THIS WEEK: HARDENING JUNOS DEVICES CHECKLIST

Harden your organization's security posture with this checklist excerpt from *This Week*: *Hardening Junos Devices.*

By John Weidley

Administrative *(see Chapter 1)*

- Research the latest Juniper Security Advisories
- $\blacksquare$  Install the latest supported/recommended version of Junos
- Always verify cryptographic checksums prior to installation

## Physical Security *(see Chapter 2)*

- If you're redeploying a previously installed device, perform a media installation to ensure all previous configuration and data is removed
- Console Port
	- $\Box$  Configure the logout-on-disconnect feature
	- $\Box$  Configure the insecure feature
- Auxiliary Port
	- $\Box$  Disable the Auxiliary port if you don't have a valid use
	- $\Box$  Configure the insecure feature
- Diagnostic Ports
	- $\square$  Set a strong password for Diagnostic ports
- Craft Interface/LCD Menu
	- $\square$  Disable unnecessary functions for your environment
- Disable unused network ports

#### Network Security *(see Chapters 3 & 4)*

- Use the Out-of-Band (OOB) interface for all management related traffic (see Chapter 3)
- Enable the default-address-selection option (see Chapter 4)
	- $\Box$  Or, set the source address for all routing engine generated traffic (NTP, SNMP, Syslog, etc.)
- Globally disable ICMP redirects (see Chapter 4)
- Ensure Source Routing has not been configured (see Chapter 3)
- Ensure IP directed broadcast has not been configured (see Chapter 3)
- Ensure Proxy ARP is either not configured, or is restricted to specific interfaces (see Chapter 3)
- Configure the routing engine (RE) to drop TCP packets with the SYN & FIN flag combination (see Chapter 4)
- Configure the RE to hide lo0 IP address for ICMP timestamp & record route requests (see Chapter 4)
- Configure LLDP only on required network ports (see Chapter 4)

### Management Services Security *(see Chapter 4)*

- Configure NTP with authentication with more than one trusted server
- Configure SNMP using the most secure method with more than one trusted server
	- $\Box$  Community strings and USM passwords should be difficult to guess and should follow a password complexity policy
	- $\Box$  Be sure to configure read-only access; use read-write only when absolutely required
	- $\Box$  Allow queries and/or send traps to more than one trusted server
- Send Syslog messages to more than one trusted server with enhanced timestamps
- Configure automated secure configuration backups to more than one trusted server

#### Access Security *(see Chapter 4)*

- Configure a warning banner that is displayed prior to credentials being provided
- Disable insecure or unnecessary access services (telnet, J-Web over HTTP, FTP, etc.)
- Enable required secure access services:
	- $\square$  SSH
		- ◆ Use SSH version 2
		- ♦ Deny Root logins
		- Set connection-limit and rate-limit restrictions suitable for your environment
	- □ J-Web
		- Use HTTPS with a valid certificate signed by a trusted CA
		- Restrict access only from authorized particular interfaces
		- Terminate idle connections by setting the idle-time value
		- Set session-limit restrictions suitable for your environment

#### User Authentication Security *(see Chapter 4)*

- Configure a password complexity policy
	- $\Box$  Minimum password length, character-sets, and minimum changes
	- $\Box$  Use SHA1 for password storage
- Ensure the root account has been configured with a strong password that meets your organization's password complexity policy
- Configure login security options to hinder password guessing attacks
- Configure custom login classes to support engineers with different access levels using the least privilege principle
	- $\Box$  Restrict commands by job function
	- $\Box$  Set reasonable idle timeout values for all login classes
- Centralized authentication
	- $\Box$  Use a strong shared secret that complies with your organization's password complexity policy
	- $\Box$  Configure multiple servers for resiliency
	- $\Box$  Configure accounting to trace activity and usage
	- $\Box$  Create an emergency local account in the event authentication servers are unavailable
- **Local Authentication** 
	- $\Box$  Use a strong password that complies with you organization's password complexity policy
	- $\Box$  Limit local accounts to required users
	- $\Box$  Know the origin and purpose for all configured local accounts
- $\blacksquare$  Set the authentication-order appropriately to meet your login security policy

#### Routing Protocol Security *(see Chapter 4)*

- Be sure routing protocols only on required interfaces
- BGP communication should source from a loopback interface
- $\blacksquare$  Configure route authentication with internal and external trusted sources
	- $\square$  Select the strongest algorithm that is supported by your equipment and your neighbors
	- $\Box$  Use strong authentication keys that meet your organization's password complexity policy
	- $\Box$  Limit key exposure by using separate authentication keys for different organizations
- Periodically change route authentication keys in accordance with your organization's security policy (consider using hitless key rollover if the routing protocol supports it)

#### Firewall Filter *(see Chapter 4)*

- **Protect the Routing Engine using a firewall filter with a default deny policy** 
	- $\Box$  Ensure to permit only required ICMP types and deny all other ICMP types and codes
	- $\Box$  Ensure the last term, default-deny, includes the syslog option so all denied traffic can be centrally monitored
- Rate-limit common protocols used in flooding attacks
- Rate-limit authorized protocols using policers (within reasonable limits)
- MORE? This excerpt is from *This Week: Hardening Junos Devices* by John Weidley, available at http://www.juniper.net/dayone, and also available in eBook format on the iTunes Store>Books or the Amazon.com Kindle store.